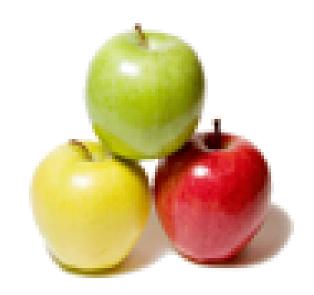

Global Guideline.

https://globalguideline.com/

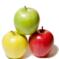

# Linux Environment Job Interview Preparation Guide.

To increase the response time and throughput, the kernel minimizes the frequency of disk access by keeping a pool of internal data buffer called:

- a) Pooling
- b) Spooling
- c) Buffer cache
- d) Swapping

#### Answer:-

c) Buffer cache

Read More Answers.

#### Question # 2

At start of process execution, STDOUT & STDERR:

- a) Point to current terminal device
- b) Are closed
- c) Point to special files on the system
- d) None of the above

a) Point to current terminal device

Read More Answers.

#### Question #3

Wtmp and utmp files contain:

- a) Temporary system data
- b) User login-logout log
- c) The user's command execution log
- d) The user's su and sudo attempts

#### Answer:-

b) User login-logout log

Read More Answers.

#### Question # 4

Which is the core of the operating system?

- a) Shell
- b) Kernel
- c) Commands
- d) Script

#### Answer:-

b) Kernel

Read More Answers.

#### Question # 5

ILP32 stands for:

- a) 32 bit Integer, Long & Pointer
- b) 32 bit Integrated Long & Pointer
- c) 32 bit Intelligent Long & Pointer
- d) 32 bit Long & Pointer

a) 32 bit Integer, Long & Pointer

Read More Answers.

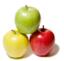

#### Question #6

Single Unix Specification Version 2 provides enhanced support for:

- a) 16 bit Unix
- b) 32 bit Unix
- c) 64 bit Unix
- d) 8 bit Unix

#### Answer:-

c) 64 bit Unix

Read More Answers.

#### Question #7

Under UNIX the key board is the default input device and the monitor is the default output device.

- a) True
- b) False

#### Answer:-

a) True

Read More Answers.

#### Question #8

Which among the following interacts directly with system hardware?

- a) Shell
- b) Commands
- c) Kernel
- d) Applications

#### Answer:-

c) Kernel

Read More Answers.

#### Question #9

Applications communicate with kernel by using:

- a) System Calls
- b) C Programs c) Shell Script
- d) Shell

#### Answer:-

a) System Calls

Read More Answers.

#### Question # 10

Solaris is the name of a flavor of UNIX from:

- a) HP
- b) IBM
- c) Digital Equipment Corp
- d) Sun Microsystems

#### Answer:-

d) Sun Microsystems

Read More Answers.

## Question # 11

Which of the following is "NOT" a UNIX variant?

- a) Solaris
- b) AIX
- c) IRIX d) AS400
- Answer:-

d) AS400

Read More Answers.

#### Question # 12

The system calls in UNIX is written using which language?

- b) C++
- c) Assembly Language
- d) Fortran

#### Answer:-

a) C

Read More Answers.

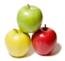

#### Question #13

Which of the following enables multi-tasking in UNIX?

- a) Time Sharing
- b) Multi programming
- c) Multi user
- d) Modularity

#### Answer:-

a) Time Sharing

Read More Answers.

#### Question # 14

Which of the following is considered as the super daemon in Unix? 

- a) sysinit
- b) init
- c) inetd
- d) proc

#### Answer:-

b) init

Read More Answers.

#### Question # 15

Unix is which kind of Operating System?

- a) Multi Userb) Multi Processes
- c) Multi Tasking
- d) All the above

#### Answer:-

d) All the above

Read More Answers.

#### Question # 16

SVR4 stands for?

- a) Standard Version Release 4
- b) System Version Release 4
- c) Standard Five Release 4
- d) System Five Release 4

d) System Five Release 4

Read More Answers.

#### Question # 17

Lp0 device file is used to access:

- a) Floppy
- b) Cdrom
- c) Printer
- d) Tape drive

#### Answer:-

c) Printer

Read More Answers.

#### Question # 18

Syntax of any Unix command is:

- a) command [options] [arguments]
- b) command options [arguments] c) command [options] [arguments]
- d) command options arguments

#### Answer:-

a) command [options] [arguments]

Read More Answers.

#### Question #19

SVR4 was developed by:

- a) Sun Microsystems
- b) AT&T
- c) University of Berkeley
- d) Sun and AT&T jointly

#### Answer:-

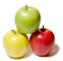

#### d) Sun and AT&T jointly

Read More Answers.

#### Question # 20

Which of the following statement is FALSE?

- a) Unix supports multiple users
- b) Linux is an open source operating system and the source code is shared
- c) Shell takes care of inter process communication
- d) Shell provides the feature of I/O Redirection

c) Shell takes care of inter process communication

Read More Answers.

#### Question # 21

Which of the following UNIX flavor is from IBM?

- a) BSD
- b) Solaris
- c) HP-UX
- d) AIX

#### Answer:-

d) AIX

Read More Answers.

#### Question # 22

X86-32 uses which programming model?

- a) IP16
- b) IP32
- c) ILP16
- d) ILP32

#### Answer:-

d) ILP32

Read More Answers.

#### Question #23

To feed standard output of one command to standard input of another in a single shell session:

- a) IO redirection can be used
- b) Named pipes can be used
- c) The pipe operator provided by the shell can be used
- d) It can not be done

c) The pipe operator provided by the shell can be used

Read More Answers.

#### Question # 24

Which of the following commands allows definition and assignment of environment variables under bash?

- a) env
- b) export
- c) environ
- d) setenviron

#### Answer:-

a) env

Read More Answers.

#### Question # 25

While executing a command, the shell:

- a) Executes it in the same process (as shell)
- b) Creates a child shell to execute it
- c) Loads a special program to take care of the execution
- d) None of the above

#### Answer:-

b) Creates a child shell to execute it

Read More Answers.

#### Question # 26

Which variable contains current shell process id:

a) \$\*

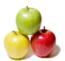

c) \$\$

d) \$!

#### Answer:-

c) \$\$

Read More Answers.

#### Question # 27

Which command is used to debug a shell script program:

- a) set
- b) set -x
- c) debug
- d) db

#### Answer:-

b) set -x

Read More Answers.

#### Question # 28

For every successful login, which script will be executed?

- a) /etc/inittab
- b) /etc/profile
- c) /etc/login
- d) /etc/init

#### Answer:-

b) /etc/profile

Read More Answers.

#### Question # 29

Hidden files are:

- a) Those whose 'read' bit is set to 'h'
- b) Permitted for (can be accessed) only superusers
- c) Files that begin with a '.'
- d) Files that cannot be opened by ordinary user for writing

#### Answer:-

c) Files that begin with a '.'

Read More Answers.

#### Question # 30

Shell is?

- a) Command Interpreter
- b) Interface between Kernel and Hardware
- c) Interface between user and applications
- d) Command Compiler

#### Answer:-

a) Command Interpreter

Read More Answers.

#### Question # 31

Which of the following files will not be displayed by the command cat re\*?

- a) reminder
- b) receipt
- c) Receipt
- d) recipe-cake

#### Answer:-

c) Receipt

Read More Answers.

## Question # 32

BASH shell stands for?

- a) Bourne-again Shell
- b) Basic Access Shell
- c) Basic to Advanced Shell d) Big & Advanced Shell

#### a) Dig & Advanced 5

#### Answer:-

a) Bourne-again Shell

Read More Answers.

#### Question #33

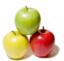

The user bhojas logged in and performed the following sequence of command. What will be the output of the last command?

\$ cd project/module1

\$ pwd

- a) /home/bhojas/project/module1
- b) /home/project/module1
- c) /usr/bhojas/project/module1
- d) project/module1

#### Answer:-

a) /home/bhojas/project/module1

Read More Answers.

#### Question # 34

Which of the following represents an absolute path?

- a) ../home/file.txt
- b) bin/cat
- c) cs2204/
- d) /usr/bin/cat

#### Answer:-

d) /usr/bin/cat

Read More Answers.

#### Question # 35

What is a shell in UNIX?

- a) a program through which users can issue commands to UNIX
- b) a window management system
- c) the login screen
- d) the thing that rides on the back of a turtle in UNIX

a) a program through which users can issue commands to UNIX

Read More Answers.

#### Question # 36

Which is true with regards to the shell prompt:

- a) It can be accidentally erased with backspace
- b) The prompt cannot be modified
- c) The prompt can be customized (modified) d) None of the mentioned

c) The prompt can be customized (modified)

Read More Answers.

#### Question # 37

- Which of the following is true?
  a) Shell is a process and can be started by superuser only
- b) Shell is a built-in Kernel functionality
- c) Shell is a wrapper for all the commands and utilities
- d) None of the mentioned

#### Answer:-

c) Shell is a wrapper for all the commands and utilities

Read More Answers.

#### Question # 38

If a file with execute permissions set, but with unknown file format is executed:

- a) The file is passed to /bin/sh
- b) The system returns an error
- c) The current shell will try to execute it
- d) None of the mentioned

c) The current shell will try to execute it

Read More Answers.

#### Question # 39

Which of these is not a Unix Flavor?

- a) BSD
- b) MAC
- c) AIX
- d) IRIX

### Answer:-

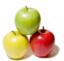

b) MAC

Read More Answers.

#### Question # 40

What are the sizes of (Integer/Long/Pointer) in LP64 programming model?

- b) 4/4/8
- c) 4/8/8
- d) 4/8/4

#### Answer:-

c) 4/8/8

Read More Answers.

#### Question #41

Um. Which among the following is used to write small programs to control Unix functionalities?

- a) Shell Commands
- b) Shell Script
- c) Filters d) C Language

#### Answer:-

b) Shell Script

Read More Answers.

#### Question # 42

How do you get help about the command "cp"?

- a) help cp
- b) man cp
- c) cd? d) help cd

#### Answer:-

b) man cp

Read More Answers.

# **Operating System Linux Most Popular Interview Topics.**

- 1 : Linux OS Frequently Asked Interview Questions and Answers Guide.
- 2: Linux Commands Frequently Asked Interview Questions and Answers Guide.
- 3 : <u>Linux IPC Frequently Asked Interview Questions and Answers Guide.</u>
- 4 : <u>Linux General Frequently Asked Interview Questions and Answers Guide.</u>
- 5: Linux System Calls Frequently Asked Interview Questions and Answers Guide.
- 6: <u>Linux Device Drivers Frequently Asked Interview Questions and Answers Guide.</u>
- 7: Linux Socket Programming Frequently Asked Interview Questions and Answers Guide.
- 8: <u>Linux Threads Frequently Asked Interview Questions and Answers Guide.</u>
- 9: Makefile Frequently Asked Interview Questions and Answers Guide.
- 10: Awk Programming Frequently Asked Interview Questions and Answers Guide.

## **About Global Guideline.**

Global Guideline is a platform to develop your own skills with thousands of job interview questions and web tutorials for fresher's and experienced candidates. These interview questions and web tutorials will help you strengthen your technical skills, prepare for the interviews and quickly revise the concepts. Global Guideline invite you to unlock your potentials with thousands of <a href="Interview Questions with Answers">Interview Questions with Answers</a> and much more. Learn the most common technologies at Global Guideline. We will help you to explore the resources of the World Wide Web and develop your own skills from the basics to the advanced. Here you will learn anything quite easily and you will really enjoy while learning. Global Guideline will help you to become a professional and Expert, well prepared for the future.

- \* This PDF was generated from <a href="https://GlobalGuideline.com">https://GlobalGuideline.com</a> at November 29th, 2023
- \* If any answer or question is incorrect or inappropriate or you have correct answer or you found any problem in this document then don't hesitate feel free and <u>e-mail us</u> we will fix it.

You can follow us on FaceBook for latest Jobs, Updates and other interviews material. www.facebook.com/InterviewQuestionsAnswers

Follow us on Twitter for latest Jobs and interview preparation guides <a href="https://twitter.com/InterviewGuide">https://twitter.com/InterviewGuide</a>

Best Of Luck.

Global Guideline Team https://GlobalGuideline.com Info@globalguideline.com